# **Examen Febrero de 2013**

**Lea detenidamente las siguientes instrucciones. No cumplir los requerimientos puede implicar la pérdida del examen.**

## **Formato**

- **Indique su nombre completo y número de cédula en cada hoja (No se corregirán las hojas sin nombre, sin excepciones). Numere todas las hojas e indique la cantidad total de hojas que entrega en la primera.**
- **Escriba las hojas de un solo lado y empiece cada problema en una hoja nueva y cada parte del problema de teórico en una hoja nueva.**
- **Si se entregan varias versiones de un problema solo se corregirá el primero de ellos.**

#### **Dudas**

- **Sólo se contestarán dudas de letra.**
- **No se aceptarán dudas en los últimos 30 minutos del examen.**

#### **Material**

 **El examen es SIN material (no puede utilizarse ningún apunte, libro ni calculadora). Sólo puede tenerse las hojas del examen, lápiz, goma y lapicera en su banco. Todas sus demás pertenencias debe colocarlas en el piso debajo de su asiento.**

#### **Aprobación**

**Para aprobar el examen se debe tener un mínimo de 60 puntos.**

#### **Finalización**

**El examen dura 4 horas.**

# **Problema 1 (36 puntos)**

- 1. Describa los sistemas de multiprocesadores simétricos y asimétricos
- 2. Qué es y cuáles ventajas propone un sistema de tiempo compartido?
- 3. Qué permite el modo dual de ejecución que brindan ciertos microprocesadores ?
- 4. Dada las características de los procesadores actuales (multi-cores) qué ventaja presenta un sistema operativo tenga soporte de hilos (threads) a nivel del sistema operativo frente a otro que no lo tenga?
- 5. De qué se encarga el cargador (*loader*) del sistema operativo?
- 6. En general los sistemas operativos modernos de propósito general dividen el espacio virtual de los procesos en varios componentes. Mencione estos componentes y su función.
- 7. Compare un esquema de paginación que utiliza varios niveles de tabla de páginas (digamos 3 niveles) contra un sistema de paginación que utiliza solamente un nivel para la tabla de página.
- 8. Qué es la TLB, cuál es su función y qué sucede con ella cuando hay un cambio de contexto entre dos procesos distintos?
- 9. En el subsistema de Entrada/Salida, describa dos métodos que se pueden utilizar para efectuar una E/S.

## **Problema 2 (32 puntos)**

```
Sea un sistema de archivos simplificado que cuenta con las siguientes estructura de datos:
const MAX DIRS = 4096; const MAX FILES ON DIR = 4096; const MAX SECTORS ON DISK = 16384;
type sector = array [0..511] of byte;
type fs = Array [0..(MAX DIRS-1)] of dir;
type dir = Record
             dir_entry : array [0..(MAX_FILES_ON_DIR-1)] of file;
             used : boolean;
            end;
type file = Record
                   used : boolean; \frac{1}{2} boolean; \frac{1}{2} entrada usada o no
                    file name : array [0..7] of char; // nombre del archivo
                   file ext : array [0..2] of char; // extensión del archivo
                   start : integer; \frac{1}{2} // direccion de comienzo
                   type : {ARCHIVO, DIRECTORIO}; // tipo de archivo
                   dir index : 1..(MAX DIRS-1); // indice en fs
                   size : integer; \frac{1}{2} // tamaño del archivo en bytes
             end;
type fat = array [0..(MAX~SECTION~ON~DISK-1)] of -1..(MAX~SECTIONS~ON~DISK-1);type disk = Array [0..(MAX SECTORS ON DISK-1)] of sector;
Var SA : fs; // sistema de archivos
      D : disk; // disco
      F : fat;
```
Notas generales:

- Las variables D, SA y F son globales por simplicidad y la información del directorio raíz está en SA[0].
- En la fat el valor 0 representa "fin de archivo" y el -1 "sector libre".
- El campo  $\text{dir}\,$  index en file es solo usado cuando el archivo es un directorio.
- Toda operación debe dejar el sistema de archivos en un estado consistente.

Se pide:

- 1. De una cota para el tamaño máximo en bytes de un archivo. (5pts).
- 2. Implementar una función que determine cuántos archivos de tipo ARCHIVO hay en el sistema (12pts):

```
Function countFiles(): integer;
```
3. Implementar una función que borre un archivo con la siguiente definición (15pts): Function delFile(d padre: 0..(MAX DIRS-1); name: Array [0..7] of char; ext: Array  $[0..2]$  of char): boolean; Donde depadre es el índice del directorio padre donde está el archivo a borrar,, y name y ext es el nombre del archivo a borrar. La operación debe retornar si finalizó con éxito o no. Esta operación no es aplicable a directorios (debe retornar error).

# *Departamento de Arquitectura Sistemas Operativos*

#### **Solución:**

Parte 1)

Para esta parte consideramos que todos los sectores del disco D pueden ser usados para guardar archivos. Los sectores usados para guardar la FAT y el sistema de archivos no pertenecen a este conjunto.

El archivo podría ocupar toda la FAT. Hay que hacer una excepción con el sector 0 dado que 0 es el indicador de fin de archivo por lo tanto no se puede indicar en la FAT que el siguiente sector de un archivo es el 0. La única forma de usar este sector es que sea el primer sector de un archivo.

Suponiendo entonces que no usamos el sector 0 la cantidad máxima de sectores que podría ocupar el archivo es MAX SECTORS ON DISK menos 1. De esa forma, el tamaño máximo de un archivo podría ser:

```
(MAX_SECTORS_ON_DISK - 1) * sizeof(sector)
```

```
Donde MAX_SECTORS_ON_DISK = 16384, sizeof(sector) = 512
```
#### Entonces:

```
(MAX SECTORS ON DISK - 1) * sizeof(sector) = (16384 - 1) * 512 = 16383 * 512 = 8388096
```
### Parte 2)

```
Function countFiles(): Integer
   var cantFiles: Integer;
       i: Integer;
       j: Integer;
Begin
   cantFiles = 0;
   For i := 0 To MAX_DIRS-1 Do
     if(SA[i].used) Then
      For j := 0 To (MAX FILES ON DIR-1) Do
        If (SA[i].dir entry[j].used && SA[i].dir entry[j].type == ARCHIVO ) Then
          cantFiles = cantFiles + 1; End If
       End For
     End If
   End For
   Return(cantFiles);
End
```
#### Parte 3)

```
Function delFile(d padre: 0..(MAX FILES ON DIR-1); name: Array [0..7] of char; ext: Array
[0..2] of char): Boolean
var indice: Integer
     actualSector: Integer;
     siguienteSector: Integer;
     encontre: Boolean
```
## **Departamento de Arquitectura**  $\blacksquare$

```
Begin
   encontre := False;
   indice := 0;
   // busco el archivo dentro del directorio.
 While (Not encontre && indice < MAX FILES ON DIR)
    encontre := SA[d padre].dir entry[indice].used \
               && SA[d padre].dir entry[indice].file name == name \
                && SA[d_padre].dir_entry[indice].file_ext == ext;
       indice := indice + 1;
   End While
   If(encontre) Then
    indice := indice - 1;
     If (SA[d_padre].dir_entry[indice].type == ARCHIVO) Then
      actualSector := SA[d_padre].dir_entry[indice].start;
        While (actualSector <> 0) Do
         siguienteSector := FAT[actualSector];
        FAT[actualSector] := -1;
          actualSector := siquienteSector;
      End While
      FAT[actualSection] = -1;SA[d padre].dir entry[indice].used = False;
     Else
      Return(False); // ERROR: Es un directorio
     End If
  Else
     Return(False); // ERROR: No se encontró el archivo
  End IF
End
```
# **Problema 3 (32 puntos)**

Sea una casa de cambios que dispone de 5 cajas. Los clientes primero se dirigen al mostrador de información que, dependiendo del monto a cambiar, los clasificará en clientes normales y VIP y los dejará pasar al sector de cajas con el siguiente criterio:

- Los clientes normales pasan hasta 5 a la vez al sector de cajas (de forma que siempre haya una caja libre para ellos).
- Los clientes VIP tendrán prioridad frente a los normales y, por seguridad, serán atendidos en forma exclusiva (estando solo uno a la vez en el sector de cajas).
- Dentro de los clientes VIP se hará pasar primero al que desee cambiar el monto mayor.
- No se clasificarán más clientes una vez que haya 4 de cualquier tipo esperando por entrar al sector de cajas.

Además hay un supervisor que podrá modificar el tipo de cambio siempre y cuando no haya clientes en el sector de cajas. Este supervisor tendrá prioridad frente a todos los clientes.

Se desea modelar usando ADA las tareas cliente, mostrador y supervisor.

Se dispone de las siguientes funciones:

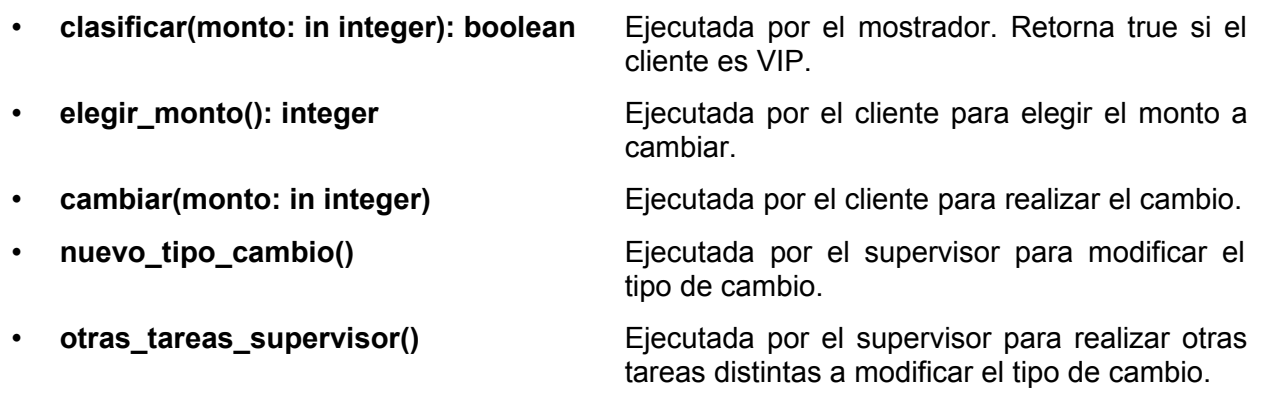

**Nota:** No se permite utilizar tareas auxiliares.

## *Departamento de Arquitectura Sistemas Operativos*

```
Solución:
```

```
Task Type Cliente
  id:integer;
  tipo: {vip, normal}
begin
 monto := elegir monto()
  Mostrador.permiso(monto, id, tipo);
  if tipo = vip
      Mostrador.entra_vip[id];
         cambiar(monto);
      Mostrador.sale_vip;
  else
      Mostrador.entra_normal(id);
        cambiar(monto);
      Mostrador.sale_normal;
  endif 
end
EndTask
Task Mostrador is
      entry supervisor;
      entry fin cambio nuevo tipo;
      entry permiso(in monto:integer, out id: unteger, out tipo: {vip, normal});
      entry entra vip[1..4];
      entry sale_vip;
      entry entra normal(in id: integer);
      entry sale normal;
End Task
Task body Mostrador is
var
  tipo: array[1..4] of {libre, normal, vip}
  montos: array[1..4] of integer;
 en caja, libre, monto mayor, vip mayor, i: integer;
begin
  loop
   -- Busco lugar libre
    libre := 0;
    monto mayor := 0; vip_mayor := 0;
     for i = 1 to 4
        if tipo[i] == libre
          libre := i;
       else if tipo[i] == vip and montos[i] >= monto mayor
         vip mayor = i;
         monto mayor = montos[i];
        endif
      endfor
   -- Espero clientes nuevos o supervisor 
       select
        when en caja = 0 =>
           accept supervisor;
          en caja = 5; or
          accept fin cambio nuevo tipo;
          en caja = 0;
```
#### **Departamento de Arquitectura**  $\blacksquare$

```
or when libre > 0 and supervisor'count = 0 =>
               accept permiso(in monto:integer, out id: integer, out tipo: {vip,
normal})
                 id = libre;
                 if clasificar(monto)
                   tipo = vip;
                   montos[libre] = monto;
                 else
                    tipo = normal;
                 endif
                 tipo[libre] = tipo;
               end;
      or when vip mayor > 0 and en caja = 0 and supervisor'count = 0 =>
         accept entra vip[vip mayor];
         en caja = 5;tipo[vip_mayor] = libre;
       or accept sale_vip;
         en caja = 0;or when vip mayor = 0 and en caja < 5 and supervisor'count = 0 =>
         accept entra normal(in id: integer)
            tipo[id] = libre;
          end; 
         en caja = en caja + 1
      or accept sale normal;
         en caja = en caja - 1
       endselect
   endloop
end 
End Task
Task Supervisor
begin
  loop
    Mostrador.supervisor;
   nuevo tipo cambio();
   Mostrador.fin cambio nuevo tipo;
   endloop
end
EndTask
```